# Package 'ITNr'

March 11, 2020

Type Package

Title Analysis of the International Trade Network

Version 0.6.0

Author Matthew Smith

Maintainer Matthew Smith <matt\_smith.90@hotmail.co.uk>

Description Functions to clean and process international trade data into an international trade network (ITN) are provided. It then provides a set a functions to undertake analysis and plots of the ITN (extract the backbone, centrality, blockmodels, clustering). Examining the key players in the ITN and regional trade patterns.

**Depends**  $R$  ( $>= 2.15.1$ ), network

License GPL-3

Encoding UTF-8

Imports stats,circlize,graphics,RColorBrewer, reshape2,maps,blockmodeling,igraph,utils,dplyr,plyr, cowplot,ggplot2,GGally,fastmatch,intergraph, sna,tnet,WDI,networkDynamic

LazyData true

RoxygenNote 7.0.2

NeedsCompilation no

Repository CRAN

Date/Publication 2020-03-11 17:30:13 UTC

# R topics documented:

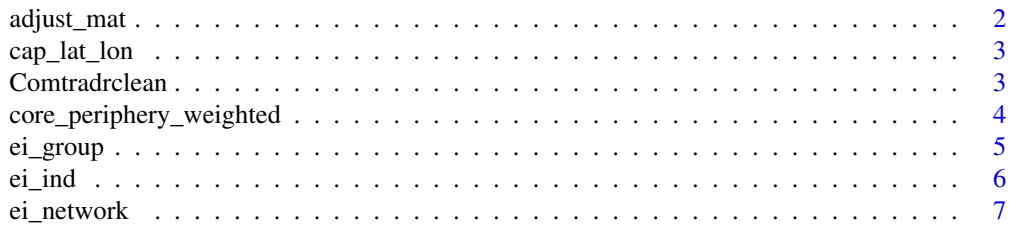

<span id="page-1-0"></span>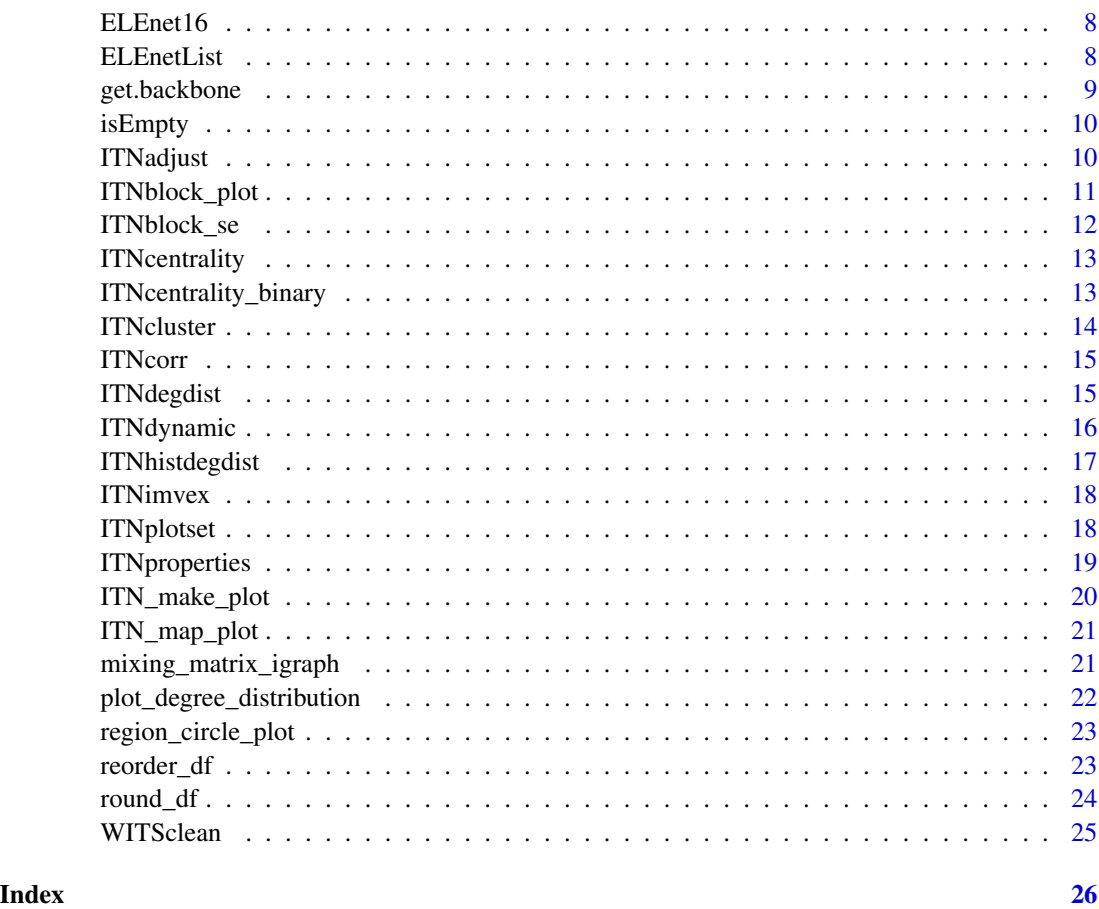

adjust\_mat *Adjust Matrix*

# Description

adjust the dimensions of a source object to the dimensions of a target object

# Usage

```
adjust_mat(
 source,
 target,
 remove = TRUE,
 add = TRUE,value = NA,
  returnlabels = FALSE
)
```
# <span id="page-2-0"></span>cap\_lat\_lon 3

#### **Arguments**

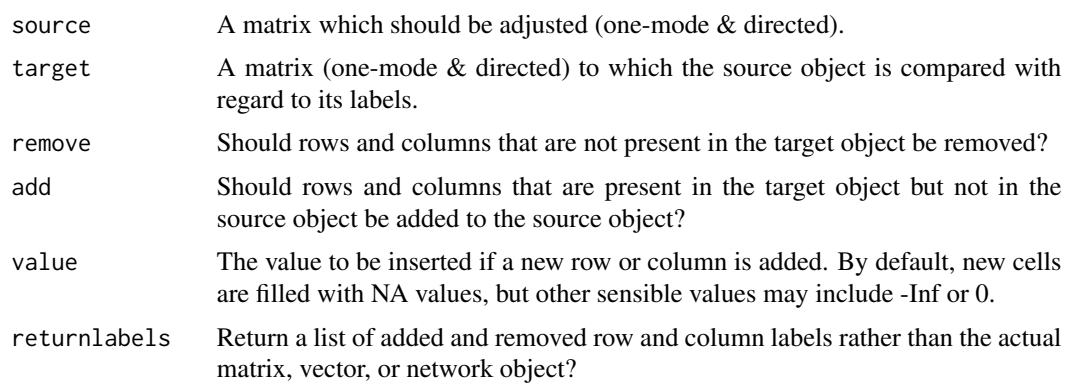

# Value

Matrix

cap\_lat\_lon *cap\_lat\_lon*

#### Description

Dataframe of capital city latitude and longitude coordinates

#### Usage

cap\_lat\_lon

Comtradrclean *Comtradr data clean*

#### Description

This function takes (import) trade data downloaded from comtrade - potentially using the comtradr package, cleans it and transforms it into a network. Adding a number of country level attributes to nodes in the network, including: regional partition, GDP, GDP per capita, GDP growth and FDI. However, it is important to note the limits of using comtradr to construct a network. Firstly when downloading the data with comtradr, you must specify reporters and partners – yet you cannot put "all" for both – only for either reporters or partners. Then for the other you are limited to a character vector of country names, length five or fewer. Therefore, this will not give you a full network. However, this function can be applied to trade data downloaded from UN Comtrade (download csv and read into R as a dataframe), or any other trade data which is in the same format as the comtradr dataframe.

#### <span id="page-3-0"></span>Usage

```
Comtradrclean(DF, YEAR, threshold, cutoff)
```
#### Arguments

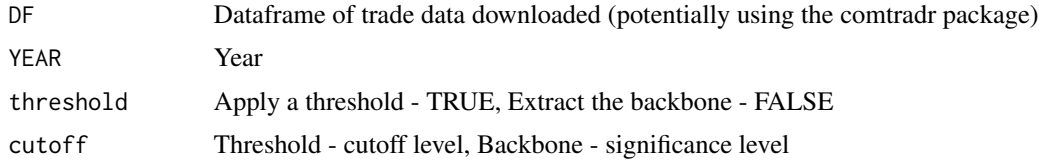

# Value

International Trade Network - igraph object

#### Examples

```
##download data using comtradr
#require(comtradr)
##Download the trade data for tomatoes - code 0702
##All countries, Year - 2016
#ex_2 <- ct_search(reporters = "All",
# partners = c("USA","China",
# "Germany","Canada","Mexico"),
# trade_direction = "imports",
# start_date = "2016-01-01",
# end_date = "2016-12-31",
# commod_codes = "0702")
##this then gives a data frame which
##we can clean using the following function:
tomatoesITN<-Comtradrclean(ex_2,2016,TRUE,0.01)
```

```
##We apply a threshold - only retaining ties that are at least 0.01%
##of total tomatoes trade (amngst these countries)
```
core\_periphery\_weighted

*Core-Periphery for Weighted Networks*

#### Description

This function implements rich club core-periphery algorithm (Ma & Mondragón, 2015) to identify members of the core and periphery in weighted networks

#### <span id="page-4-0"></span>ei\_group 55 to 55 and 55 and 55 and 55 and 55 and 55 and 55 and 55 and 55 and 55 and 55 and 55 and 55 and 55 and 55 and 55 and 55 and 55 and 55 and 55 and 55 and 55 and 55 and 55 and 55 and 55 and 55 and 55 and 55 and 55 a

#### Usage

core\_periphery\_weighted(gs, type)

#### Arguments

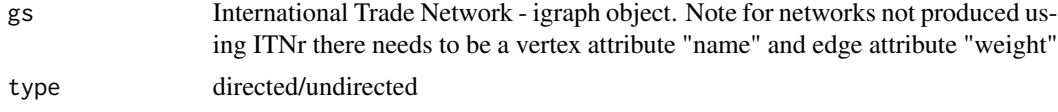

# Value

List - 1.)igraph object with core-periphery results added as a node attribute. 2.) Dataframe of core-periphery results.

### References

Ma A, Mondragón RJ (2015) Rich-Cores in Networks. PLoS ONE 10(3): e0119678. https://doi.org/10.1371/journal.pone.01

# Examples

```
require(igraph)
##Create random International Trade Network (igraph object)
ITN<-erdos.renyi.game(50,0.05,directed = TRUE)
##Add edge weights
```
E(ITN)\$weight<-runif(ecount(ITN), 0, 1)

```
##Add vertex names
V(ITN)$name<-1:vcount(ITN)
```
##Implement core-periphery algorithm ITNcp<-core\_periphery\_weighted(ITN,"directed")

ei\_group *Group level E-I Index*

# Description

This function calculates the E-I Index (External-internal) at the group/attribute level

#### Usage

```
ei_group(gs, attrname)
```
#### Arguments

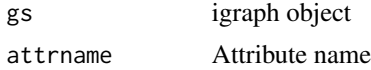

# Value

Group level results dataframe

#### Examples

```
require(igraph)
##Create random network (igraph object)
gs<-erdos.renyi.game(75,0.05,directed = TRUE)
```
##Add vertex names V(gs)\$name<-1:vcount(gs)

## Add an attribute V(gs)\$letters<- rep(LETTERS[1:5],15)

```
##Calculate the Group E-I Results
EI_GROUP_DATAFRAME<-ei_group(gs,"letters")
```
# ei\_ind *Individual/Node level E-I Index*

#### Description

This function calculates the E-I Index (External-internal) at the individual/node level

#### Usage

ei\_ind(gs, attrname)

#### Arguments

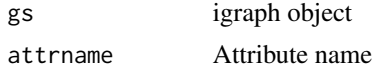

#### Value

Group level results dataframe

# Examples

```
require(igraph)
##Create random network (igraph object)
gs<-erdos.renyi.game(30,0.05,directed = TRUE)
##Add vertex names
V(gs)$name<-1:vcount(gs)
```
## Add an attribute

<span id="page-5-0"></span>

# <span id="page-6-0"></span>ei\_network 7

```
V(gs)$letters<- rep(LETTERS[1:5],6)
##Calculate the Individual E-I Results
EI_IND_DATAFRAME<-ei_ind(gs,"letters")
```
# ei\_network *Network level E-I Index*

# Description

This function calculates the E-I Index (External-internal) at the network level

# Usage

ei\_network(gs, attrname)

#### Arguments

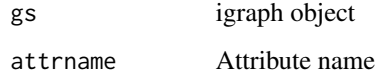

#### Value

Group level results dataframe

#### Examples

```
require(igraph)
##Create random network (igraph object)
gs<-erdos.renyi.game(75,0.05,directed = TRUE)
```

```
##Add vertex names
V(gs)$name<-1:vcount(gs)
```

```
## Add an attribute
V(gs)$letters<- rep(LETTERS[1:5],15)
```

```
##Calculate the Group E-I Results
EI_NETWORK<-ei_network(gs,"letters")
```
<span id="page-7-0"></span>

Electrical Automotive Goods 2016 Network. Electrical automotive goods category as defined by Amighini & Gogoni (2014)

#### Usage

ELEnet16

# References

Amighini, A. and Gorgoni, S. (2014) The International Reorganisation of Auto Production, The World Economy, 37(7), pp. 923–952.

ELEnetList *List of Electrical Automotive Goods Networks (2006-2016)*

# Description

List of Electrical Automotive Goods Networks for 2006 - 2016. Electrical automotive goods category as defined by Amighini & Gogoni (2014)

#### Usage

ELEnetList

# References

Amighini, A. and Gorgoni, S. (2014) The International Reorganisation of Auto Production, The World Economy, 37(7), pp. 923–952. (list of igraph objects)

<span id="page-8-0"></span>get.backbone *get.backbone*

#### Description

This function extracts the backbone of a network

# Usage

get.backbone(G, alpha, directed = TRUE)

### Arguments

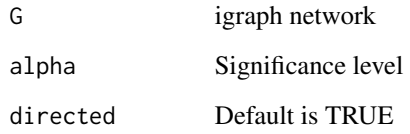

# Value

Backbone of the network

#### References

Serrano, M. Á., Boguñá, M. and Vespignani, A. (2009) Extracting the multiscale backbone of complex weighted networks, Proceedings of the National Academy of Sciences, 106(16), pp. 6483–6488.

#### Examples

require(igraph)

##Create a random (directed) network gs<-erdos.renyi.game(50,0.2,directed = TRUE)

##Add edge weights to the network E(gs)\$weight<-runif(ecount(gs), 0, 1)

```
##Extract backbone at 0.05 significance level
backbone<-get.backbone(gs,0.1)
```
<span id="page-9-0"></span>isEmpty *isEmpty*

# Description

This function check whether data is numeric(0) and give returns an NA if this is true and the value of the data otherwise.

# Usage

isEmpty(x)

# Arguments

x Data

# Value

NA or the data

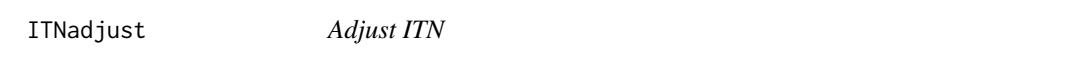

# Description

This function adjusts ITN matrices so they are the same size

# Usage

```
ITNadjust(MATlist, j)
```
# Arguments

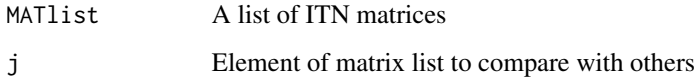

# Value

Matrix

# <span id="page-10-0"></span>ITNblock\_plot 11

#### Examples

```
##Create a list of random matrices (of different sizes)
##Labels - letters of alphabet (can represent actor names)
mat1<- matrix(round(runif(10*10)), 10, 10)
rownames(mat1)<-LETTERS[1:10]
colnames(mat1)<-LETTERS[1:10]
mat2<- matrix(round(runif(10*10)), 10, 10)
rownames(mat2)<-LETTERS[10:19]
colnames(mat2)<-LETTERS[10:19]
mat3<- matrix(round(runif(12*12)), 12, 12)
rownames(mat3)<-LETTERS[15:26]
colnames(mat3)<-LETTERS[15:26]
##Create matrix list
MATlist<-list(mat1,mat2,mat3)
##Adjust matrix 1 so that it has additional rows/actors not
##in the original matrix
mat1adjust<-ITNadjust(MATlist,1)
```
ITNblock\_plot *ITN Blockmodel Plot*

# Description

This function calculates block membership for the ITN and then plots the network, with node colour according to block membership.

#### Usage

```
ITNblock_plot(gs, LABEL)
```
# Arguments

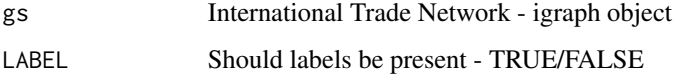

#### Value

Network Plot - nodes coloured based on block membership

#### <span id="page-11-0"></span>Examples

```
require(igraph)
require(sna)
require(intergraph)
##Create random International Trade Network (igraph object)
ITN<-erdos.renyi.game(75,0.05,directed = TRUE)
##Add edge weights
E(ITN)$weight<-runif(ecount(ITN), 0, 1)
##Blockmodel plot
block_plot<-ITNblock_plot(ITN,FALSE)
```
### ITNblock\_se *ITN Blockmodel & Structural Equivalence*

#### Description

This function calculates block membership for ITN and structural equivalence between countries

#### Usage

ITNblock\_se(gs)

### Arguments

gs International Trade Network - igraph object

# Value

List object containing block membership and structural equivalence matrix results

#### Examples

```
require(igraph)
require(sna)
require(intergraph)
```
##Create random International Trade Network (igraph object) ITN<-erdos.renyi.game(50,0.05,directed = TRUE)

```
##Add edge weights
E(ITN)$weight<-runif(ecount(ITN), 0, 1)
```

```
##Blockmodel & structural equivalence analysis
blockse<-ITNblock_se(ITN)
```
<span id="page-12-0"></span>This function calculates a number of centrality metrics for the weighted International Trade Network (ITN)

#### Usage

ITNcentrality(gs)

#### **Arguments**

gs International Trade Network - igraph object

## Value

Table of centrality results (dataframe)

#### Examples

```
require(igraph)
##Create random International Trade Network (igraph object)
ITN<-erdos.renyi.game(75,0.05,directed = TRUE)
```
##Add edge weights E(ITN)\$weight<-runif(ecount(ITN), 0, 1)

##Add vertex names V(ITN)\$name<-1:vcount(ITN)

##Calculate the centrality measures ITNCENT<-ITNcentrality(ITN)

ITNcentrality\_binary *ITN Centrality for binary networks*

#### Description

This function calculates a number of centrality metrics for the binary International Trade Network (ITN)

#### Usage

ITNcentrality\_binary(gs)

#### <span id="page-13-0"></span>Arguments

gs International Trade Network - binary igraph object

# Value

Table of centrality results (dataframe)

## Examples

```
require(igraph)
##Create random International Trade Network (igraph object)
ITN<-erdos.renyi.game(75,0.05,directed = TRUE)
```
##Add vertex names V(ITN)\$name<-1:vcount(ITN)

##Calculate the centrality measures ITNCENT<-ITNcentrality\_binary(ITN)

ITNcluster *ITN Cluster*

# Description

This function calculates cluster membership for ITN

#### Usage

ITNcluster(gs)

# Arguments

gs International Trade Network - igraph object (with region attribute)

# Value

Cluster object containing various cluster membership results

# Examples

```
##Load ITN
data(ELEnet16)
```
##Cluster Analysis CLU<-ITNcluster(ELEnet16)

<span id="page-14-0"></span>

This function plots the correlation between degree and strength scores

# Usage

ITNcorr(gs)

# Arguments

gs International Trade Network - igraph object

#### Value

Correlation plot

# Examples

require(igraph)

##Create random International Trade Network (igraph object) ITN<-erdos.renyi.game(75,0.05,directed = TRUE)

```
##Add edge weights
E(ITN)$weight<-runif(ecount(ITN), 0, 1)
```

```
##Plot correlation matrix between degree and strength scores.
corr_plot<-ITNcorr(ITN)
```
ITNdegdist *ITN Degree Distribution*

# Description

This function plots the ITN (probability) degree distribtuion

# Usage

ITNdegdist(gs)

#### Arguments

gs International Trade Network - igraph object

#### Value

Panel of ITN degree distribution plots

#### Examples

```
require(igraph)
```

```
##Create random International Trade Network (igraph object)
ITN<-erdos.renyi.game(75,0.05,directed = TRUE)
```

```
##Plot degree distribution
deg_dist_plot<-ITNdegdist(ITN)
```
ITNdynamic *Dynamic ITN*

#### Description

This function produces a dynamic network object for ITNs. It cleans and adjusts the individual networks, so they are the same size. This dynamic network object can then be used to create animations, mapping changes over time and to calculate temporal network statistics

#### Usage

```
ITNdynamic(NETlist)
```
#### Arguments

NETlist A list of International Trade Networks (igraph objects)

#### Value

It returns the Dynamic Network Object

# Examples

require(igraph)

```
##Create a set of random International Trade Networks (igraph objects)
##and add vertex names
ITN1<-erdos.renyi.game(75,0.05,directed = TRUE)
V(ITN1)$name<-1:vcount(ITN1)
ITN2<-erdos.renyi.game(100,0.01,directed = TRUE)
V(ITN2)$name<-1:vcount(ITN2)
ITN3<-erdos.renyi.game(55,0.1,directed = TRUE)
V(ITN3)$name<-1:vcount(ITN3)
```
<span id="page-15-0"></span>

# <span id="page-16-0"></span>ITNhistdegdist 17

##Create network list NETlist<-list(ITN1,ITN2,ITN3) ##Create Dynamic Network Object ITNdyn<-ITNdynamic(NETlist)

ITNhistdegdist *ITN Histogram Degree Distribution*

#### Description

This function plots the histogram degree distribution for the ITN

#### Usage

ITNhistdegdist(gs)

# Arguments

gs International Trade Network - igraph object

# Value

Panel of ITN histogram degree distribution plots

# Examples

require(igraph)

##Create random International Trade Network (igraph object) ITN<-erdos.renyi.game(75,0.05,directed = TRUE)

##Add edge weights E(ITN)\$weight<-runif(ecount(ITN), 0, 1)

```
##Plot degree distribution histogram
hist_deg_dist<-ITNhistdegdist(ITN)
```
<span id="page-17-0"></span>

The following function produces a plot showing imports (in degree) vs exports (out degree). This allows us to identify whether in the ITN, countries that export high levels also import high levels. The plot can be produced for either weighted or binary import and export ties.

#### Usage

ITNimvex(gs, weighted)

# Arguments

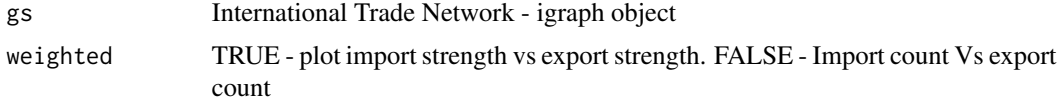

#### Value

Imports Vs Exports Plot

# Examples

```
require(igraph)
```

```
##Create random International Trade Network (igraph object)
ITN<-erdos.renyi.game(75,0.05,directed = TRUE)
```

```
##Add edge weights
E(ITN)$weight<-runif(ecount(ITN), 0, 1)
```

```
##Plot binary import vs exports
imvex_plot<-ITNimvex(ITN,FALSE)
```
ITNplotset *ITN Plots*

#### Description

This function creates a panel of four plots of the ITN for a quick inspection. These include plots: (i) highlighting clusters using the fast greedy algorithm.(ii)node colours for communities detected using the spinglass algorithm. (iii)nodes coloured by regional partition and (iv)with nodes coloured by regional partition and node size based on outdegree centrality.

# <span id="page-18-0"></span>ITN properties 19

# Usage

ITNplotset(gs)

#### Arguments

gs International Trade Network - igraph object

#### Value

Panel of ITN plots

#### Examples

##Load the network data(ELEnet16)

##Plot set of network visualisations ITNplotset(ELEnet16)

ITNproperties *ITN Properties*

# Description

This function calculates network level properties for the ITN. These include: -Size (number of nodes) -Density -Reciprocity -Diameter -Average path length -Average node strength -Average Degree -Betweenness Centralisation -Closeness Centralisation -Eigenvector Centralisation -Out Degree Centralisation -In Degree Centralisation -All Degree Centralisation -Clustering coefficent (transitivity) -Clustering Weighted -Region Homophily -Degree Assortativity

# Usage

```
ITNproperties(gs)
```
#### Arguments

gs International Trade Network - igraph object

# Value

Table of centrality results (dataframe)

# Examples

##Load the network data(ELEnet16)

##Calculate the network properties ITNPROP<-ITNproperties(ELEnet16)

ITN\_make\_plot *Single Clean ITN Plot*

# Description

This function plots a single/clean ITN

# Usage

ITN\_make\_plot(gs, LABEL, REGION)

# Arguments

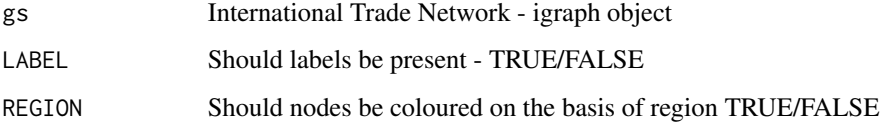

# Value

Panel of ITN plots

# Examples

```
##Load graph
data("ELEnet16")
```
##Otherwise download data from WITS and create an ##International Trade Network using WITSclean()

##Plot the network - No Label, colour by region ITN\_plot\_example<-ITN\_make\_plot(ELEnet16,FALSE,TRUE)

<span id="page-19-0"></span>

<span id="page-20-0"></span>ITN\_map\_plot *ITN plot on world map*

#### Description

This function plots the international trade network on a world map

# Usage

ITN\_map\_plot(gs)

# Arguments

gs International Trade Network - igraph object

#### Value

Plot of the ITN on world map

# Examples

require(maps) ##Load the ITN data(ELEnet16)

## Plot ITN on map - node size based on outdegree ITN\_map\_plot(ELEnet16)

mixing\_matrix\_igraph *Mixing Matrix*

#### Description

This function calculates the mixing matrix for an igraph object

# Usage

mixing\_matrix\_igraph(gs, attrname)

# Arguments

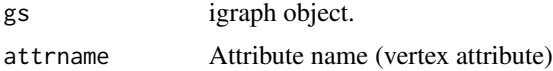

# Value

Mixing matrix

#### Examples

```
require(igraph)
##Create random International Trade Network (igraph object)
gs<-erdos.renyi.game(50,0.05,directed = TRUE)
```
##Add vertex attributes V(gs)\$LETTER<-rep(LETTERS[1:5],10)

##Add vertex names V(gs)\$name<-1:vcount(gs)

```
##Calculate mixing matrix
mixing_matrix<-mixing_matrix_igraph(gs,"LETTER")
```
plot\_degree\_distribution

*Plot Degree Distribution*

#### Description

This function plots degree distribution for any graph

#### Usage

```
plot_degree_distribution(graph, a)
```
# Arguments

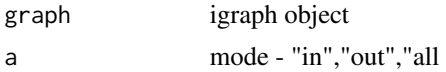

#### Value

Panel of ITN degree distribution plots

# Examples

```
require(igraph)
##Create random International Trade Network (igraph object)
ITN<-erdos.renyi.game(75,0.05,directed = TRUE)
```

```
##Plot out degree distribution
plot_degree_distribution(ITN,"in")
```
<span id="page-21-0"></span>

<span id="page-22-0"></span>This function creates a chord diagram/circle plot for levels of trade between regional partitions

# Usage

```
region_circle_plot(gs)
```
#### Arguments

gs igraph ITN object (with attributes added)

#### Value

Circle Plot

# Examples

##Load graph data("ELEnet16")

##Create region circle plot region\_circle\_plot(ELEnet16)

reorder\_df *reorder\_df*

# Description

Reorders the rows of one dataframe according to another vector (id vector)

## Usage

reorder\_df(df, col\_sort, reorder\_data)

# Arguments

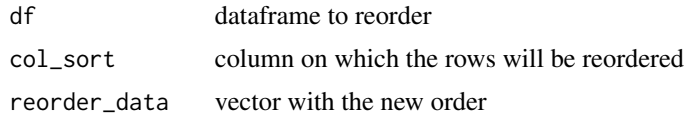

# <span id="page-23-0"></span>Value

Reordered dataframe

#### Examples

```
df \le data.frame(a = letters[1:3],b = LETTERS[4:6],c = 7:9)
reorder_data<-c("c","a","b")
df_new<-reorder_df(df,"a",reorder_data)
df_new
```
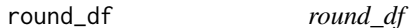

# Description

This function rounds the numeric variables in a dataframe containing numeric and non-numeric data

#### Usage

round\_df(x, digits)

# Arguments

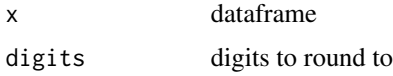

# Value

Dataframe with rounded numbers

#### Examples

```
##Create dataframe
ID = c("a", "b", "c", "d", "e")Value1 = c(3.445662,6.44566,8.75551,1.114522,1.5551)
Value2 = c(8.2,1.7,6.4,19.45459,10.34524)
df<-data.frame(ID,Value1,Value2)
##Round to 2 digits
```
<span id="page-24-0"></span>

This function takes (import) trade data downloaded from WITS, cleans it and transforms it into a network. Adding a number of country level attributes to nodes in the network, including: regional partition, GDP, GDP per capita, GDP growth and FDI.

#### Usage

WITSclean(CSVfile, YEAR, threshold, cutoff)

# Arguments

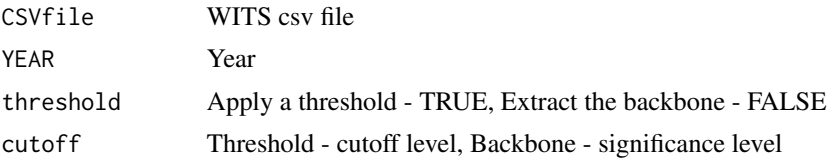

#### Value

International Trade Network - igraph object

# Examples

##Create an igraph object from international ##trade data downloaded from WITS

##Applies a threhold ##only retains ties that are at least ## 0.01% of total trade

ITN<-WITSclean("WITS\_CSV\_FILE\_NAME.csv",2015,TRUE,0.01)

# <span id="page-25-0"></span>Index

∗Topic datasets cap\_lat\_lon, [3](#page-2-0) ELEnet16, [8](#page-7-0) ELEnetList, [8](#page-7-0) adjust\_mat, [2](#page-1-0) cap\_lat\_lon, [3](#page-2-0) Comtradrclean, [3](#page-2-0) core\_periphery\_weighted, [4](#page-3-0) ei\_group, [5](#page-4-0) ei\_ind, [6](#page-5-0) ei\_network, [7](#page-6-0) ELEnet16, [8](#page-7-0) ELEnetList, [8](#page-7-0) get.backbone, [9](#page-8-0) isEmpty, [10](#page-9-0) ITN\_make\_plot, [20](#page-19-0) ITN\_map\_plot, [21](#page-20-0) ITNadjust, [10](#page-9-0) ITNblock\_plot, [11](#page-10-0) ITNblock\_se, [12](#page-11-0) ITNcentrality, [13](#page-12-0) ITNcentrality\_binary, [13](#page-12-0) ITNcluster, [14](#page-13-0) ITNcorr, [15](#page-14-0) ITNdegdist, [15](#page-14-0) ITNdynamic, [16](#page-15-0) ITNhistdegdist, [17](#page-16-0) ITNimvex, [18](#page-17-0) ITNplotset, [18](#page-17-0) ITNproperties, [19](#page-18-0) mixing\_matrix\_igraph, [21](#page-20-0) plot\_degree\_distribution, [22](#page-21-0) region\_circle\_plot, [23](#page-22-0)

reorder\_df, [23](#page-22-0) round\_df, [24](#page-23-0)

WITSclean, [25](#page-24-0)